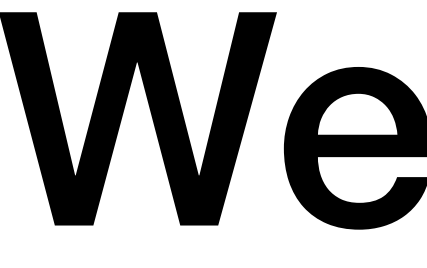

Week 5a

#### Methods

- Function methods
- void methods

## Methods A

```
public class SquareWithMethodsA {
```

```
 public static int findArea(int length) {
      return length*length;
 }
   public static int findPerimeter(int length) {
      return length*4;
 }
   public static void main(String args[]) {
      int length;
```

```
 int area;
 int perimeter;
 Scanner s = new Scanner(System.in);
```

```
 System.out.print("Enter the length of a side of a square: ");
length = s.nextInt();area = findArea(length); perimeter = findPerimeter(length);
 System.out.printf("The perimeter of the square is %d.\n", perimeter);
 System.out.printf("The area of the square is %d.\n", area);
```
}

## Methods B

```
public class SquareWithMethodsB {
   public static int getLength(Scanner s) {
      int length;
      System.out.print("Enter the length of a side of a square: ");
     length = s.nextInt();while (length <= 0) {
        System.out.println("Error: the length must be greater than zero.");
        System.out.print("Enter the length of a side of a square: ");
       length = s.nextInt(); }
      return length;
 }
```
### Methods B

```
 public static int findArea(int length) {
     return length*length;
 }
   public static int findPerimeter(int length) {
     return length*4;
 }
   public static void main(String args[]) {
     int length;
     int area;
     int perimeter;
     Scanner s = new Scanner(System.in);
    length = getLength(s);area = findArea(length); perimeter = findPerimeter(length);
     System.out.printf("The perimeter of the square is %d.\n", perimeter);
     System.out.printf("The area of the square is %d.\n", area);
 }
```
## Methods C

```
public class SquareWithMethodsC {
   public static int getLength(Scanner s) {
      int length;
      System.out.print("Enter the length of a side of a square: ");
     length = s.nextInt();
```

```
while (length <= 0) {
```

```
 System.out.println("Error: the length must be greater than zero.");
 System.out.print("Enter the length of a side of a square: ");
length = s.nextInt();
```

```
 }
     return length;
```

```
 }
```
# Methods C

```
 public static int findArea(int length) {
      return length*length;
 }
   public static int findPerimeter(int length) {
      return length*4;
 }
```

```
 public static void printAreaAndPerimeter(int area, int perimeter) {
     System.out.printf("The perimeter of the square is %d.\n", perimeter);
     System.out.printf("The area of the square is %d.\n", area);
 }
```

```
 public static void main(String args[]) {
     int length;
     int area;
     int perimeter;
     Scanner s = new Scanner(System.in);
    length = getLength(s);area = findArea(length); perimeter = findPerimeter(length);
     printAreaAndPerimeter(area, perimeter);
 }
```
## Methods D

```
public class SquareWithMethodsD {
   public static boolean isInt(String str){
     int i = 0;
     while (i < str.length() && str.charAt(i) != '') {
       if (str.charAt(i) < '0' || str.charAt(i) > '9') {
           return false;
 }
        i = i + 1; }
      return true;
 }
   public static int parseInt(String str) {
     int i = 0;
     int num = 0;
     while (i < str.length() ) {
       num = num*10 + (str.charAt(i) - '0');i = i + 1; }
      return num;
 }
```
# Methods D

```
 public static int getInt(Scanner s, String prompt) {
     String str;
     System.out.print(prompt);
     str = s.nextLine();
    while (!isInt(str)) {
        System.out.println("Error: Illegal int");
        System.out.print(prompt);
       str = s.nextLine(); }
    return parseInt(str);
 } 
   public static int getLength(Scanner s) {
     int length;
     String str;
    length = getInt(s, "Enter the length of a side of a square: ");
    while (length <= 0) {
        System.out.println("Error: the length must be greater than zero.");
        length = getInt(s,"Enter the length of a side of a square: ");
 }
     return length;
 }
```
# Methods D

```
 public static int findArea(int length) {
     return length*length;
 } 
   public static int findPerimeter(int length) {
     return length*4;
 } 
   public static void printAreaAndPerimeter(int area, int perimeter) {
     System.out.printf("The perimeter of the square is %d.\n", perimeter);
     System.out.printf("The area of the square is %d.\n", area);
 }
```

```
 public static void main(String args[]) {
   int length;
   int area;
   int perimeter;
   Scanner s = new Scanner(System.in);
  length = getLength(s);area = findArea(length); perimeter = findPerimeter(length);
```

```
 printAreaAndPerimeter(area, perimeter);
```
}